# Office 365 – Faire un choix dans les outils collaboratifs

# EFFICACITÉ PROFESSIONNELLE >> Choix de méthode ou de produit

## **Objectifs**

Permettre aux décisionnaires de faire un choix sur les outils d'Office365 à utiliser ou pas dans leur structure professionnel

# Vous allez apprendre à

#### **Découverte d'Office 365**

Présentation d'Office 365 et des outils Les différents usages collaboratifs Utilisation de la page d'accueil Personnalisation du profil Savoir choisir ses outils collaboratifs

#### **Les outils de stockage**

Apprendre à collaborer en équipe grâce à Teams Gérer ses documents avec OneDrive Stocker les fichiers d'entreprise grâce SharePoint Partager ses fichiers avec ses collaborateur et avec ses partenaires Synchroniser ses documents pour travailler hors connexion

#### **Les outils de communication**

La communication sociale avec Yammer Chatter en équipe grâce à Teams Partager son Bureau avec Teams Créer une chaîne vidéo d'entreprise grâce à Stream

#### **Les outils bureautiques**

Collaborer grâce à Office Online S'organiser avec Planner Faire des présentations avec Sway

1 journée de 7 heures

### Déroulement programme

Une présentation sur une journée des outils d'office 365 et une réflexion quant au choix d'utiliser une application dans son entreprise

Tout décisionnaire et le responsable informatique ( pour valider la mise en place )

**Public** 

Etre en pleine possession de ses capacités de réflexion

Pré requis

### Modalité d'évaluation

Validation du choix des outils en fin de formation

Suivi de l'action et appréciation des résultats

Mise en place des outils

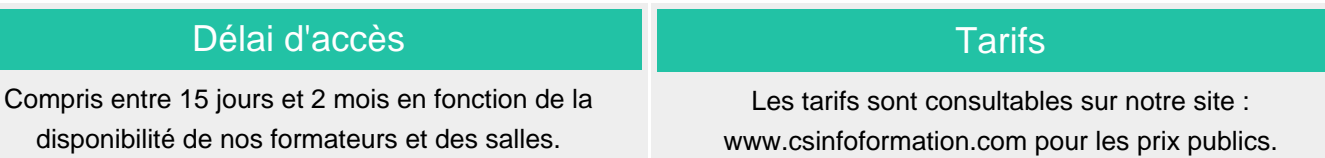

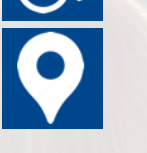

Si vous êtes en situation d'handicap, nous sommes à votre écoute afin d'étudier les adaptations possibles à cette formation.

Plan d'accès ou modalités de visio transmis lors de la convocation.

### **CSINFO FORMATION**

89 route de la Noue Port de Limay 78520 LIMAY 01.76.21.68.40 / 01.34.77.81.20 service-formation@cs-info.com

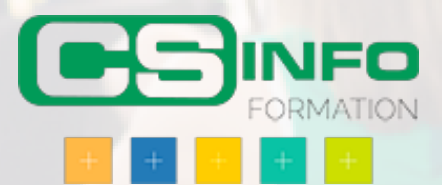